# 第4部 職業相談を的確にするための技法開発

# 第4部 職業相談を的確にするための技法開発

#### 職業相談の過程  $\mathbf{1}$

Super, D. E. (1957)は、職業相談の過程と連動して、職業相談の技法 (vocational counseling technique)が循環的に活用されるとし、その概要として以下の過程を示した。

①非指示的な問題の探求と自己概念の描写

②さらなる探求を目的とした指示的な話題の設定

- 3自己受容と洞察を目的とした非指示的な感情の反映と明確化
- ④現実吟味を目的とした、テスト、職業情報、課外活動、成績などのデータからの指示的 な探求
- 5現実吟味で喚起された熊度と感情に関する非指示的な検討と自覚
- 6意思決定の援助を目的とした可能な行動の選択肢に関する非指示的な検討

ハローワークの職業相談にこれを当てはめると以下のようになる。①求職者が自発的に相 談窓口に来て、職員に自分の問題を話す。②職員は、求職者が問題をより明らかにできるよ うに指示的に話題を設定する。③求職者が問題を明らかにしていく過程で喚起された感情を 受容し、伝え返す。4問題がある程度、明らかになったら、求職者と一緒に求人票や求職者 の履歴書などの情報を探索し、現実的に問題を検討するように働きかける。⑤求職者が現実 を受け容れることが難しい場合、その時に起こっている求職者の感情を伝え返したり、現実 を受け容れることができるまで待つ。⑥求職者がこれからどのような就職活動をすればいい のか、行動を選択したり、計画を立てることを手伝う。

これらの過程は、③、5といった求職者が自分自身の感情を受容する自己受容の過程、4 の現実と自分自身の思いや考えを照らし合わせる現実吟味の過程、②、⑥といった活動を選 択し、計画を立てる問題解決の過程といった3つの基本的過程にまとめられるだろう。

図表4-1-1は、3つの基本的過程と、Superの職業相談の技法との対応を示したもの である。

|      | 職業相談の基本過程                                             |                   | 職業相談の技法<br>(Super, D. E.) |
|------|-------------------------------------------------------|-------------------|---------------------------|
| 自己受容 | : 求職者が自分自身の感情を受容し、価値観や思考の<br>言語化に対する防衛的な働きを弱める。       | (3)<br>(5)        | :非指示的                     |
| 現実吟味 | 職業情報、職務経験、適性・能力等といった現実の<br> 情報と自分自身を照らし合わせる。          | $\left( 4\right)$ | :指示的                      |
| 問題解決 | - 求職者が自分自身の問題を探索し、その解決を志向<br>!した一連の可能な活動を検討し、意思決定をする。 | $(2)$ ,<br>(6)    | :指示的/非指示的                 |

図表4-1-1 職業相談の基本的過程

注) 1は全ての基本的過程の前提となる。

実際の職業相談は、①~60のように細分化されたものではなく、求職者の抱える問題に応 じて、それぞれの基本的過程が進行すると考えたほうが自然である。

たとえば、求職者は困っているけれども、自分自身の気持ちを話すことができない場合、 求職者の防衛的な働きを弱める自己受容の過程が進行する。

求職者が自分自身の気持ちを話すことはできるが、具体的な解決策まで思いつかない、あ るいは思いついていても独善的になっている場合、求職者が自分の思いや考えを現実的に検 計する現実吟味の過程が進行する。

求職者が求人情報や就職活動の方針を絞り、具体的にどのような就職活動をすればよいの かを考え始めている場合、今後の活動計画について検討する問題解決の過程が進行する。

また、上述したような求職者の抱える問題は順序立てて出現するものではない。問題解決 の過程が進行しつつ、現実吟味が同時に進行したり、自己受容から現実吟味へと推移し、そ こで行き詰まったら、また自己受容に戻るなど、職業相談のなかで基本的過程は柔軟に移り 変わる。

よって、的確な職業相談とは、求職者と職員が協力して、求職者の抱える問題に応じて、 基本的過程が柔軟に調整されることであり、その調整のため、職員は求職者とのやりとりの なかで、どのようなタイミングで、どういった技法を使えばいいのかを理解していることが 望ましい。

そこで、私たちは、職業相談・職業紹介場面での逐語記録注1)を活用し、求職者と職員の やりとりについて、発言が持つ意味の区切りである「発話」ごとに、職業相談技法の観点か ら分類し、客観的に職業相談の過程を解析する「職業相談逐語記録作成・解析システム」と いうソフトウエアのプロトタイプ版(以下、「システム」と呼ぶ)を開発した。

このシステムの活用により、職員が自分自身の職業相談を効率的に振り返ることができ、 若年者、中高年、高齢者といった求職者のタイプによって、職業相談がどのように変わるの か、客観的に把握することができるようになる。

本報告では、システムの中核となる発話分類の考え方、そして、システム開発の経緯、今 後の計画について報告する。ただし、現在、研究は中間段階にあり、発話分類の背景となる 考え方、分類基準、教育訓練への応用の可能性など確定したものになっていないことを考慮 していただきたい。

注1) 労働大学校の研修で使用する逐語記録とは、実際の職業相談場面でのやりとりを録音し、所定の方法に 従って、一字一句漏らさずに文字として記述したものである。言語的表現だけでなく、表情、しぐさ、姿 勢など非言語的表現も記述する。

### 2 発話分類の考え方

発話 (utterance) とは個人から発せられた言葉である。私たちは他者と話す際、まず、自 分自身の心のなかで思いや考えが巡る。その思いや考えを「声(voice)」という。

個人は他者との関係を背景として声を発する。なぜならば、発話は二者間の関係のなかで 社会的な意味 (sense) を持つからである。そのため、他者に意味を伝え、意味を共有し、 意味を変えていくための表現技法が必要になる。

私たちが職業相談技法という場合、それは職業相談にとって大切な表現技法のことを言う。 この表現技法をまとめたものが、図表4-2-1に示した発話分類表である。

| カテゴリー<br>表現技法 | 低   |   |       |    | 優 |   | 先 | 順 |     | 位 |                        |      |   | 高 |
|---------------|-----|---|-------|----|---|---|---|---|-----|---|------------------------|------|---|---|
| 発話方向          |     | 外 | 向     |    |   |   |   | 般 |     |   |                        | 内    | 向 |   |
| 発話進行          |     | 説 | 明     |    |   |   | 返 | 答 |     |   |                        | 質    | 問 |   |
| 発話手段          | 非指示 |   | 繰り返し! | 指示 | 中 | 立 | 否 | 定 | 肯 定 |   | 開かれた質問:理由を聞く質問:閉ざされた質問 |      |   |   |
| 発話主題          |     | 事 | 柄     |    |   |   | 感 | 情 |     |   |                        | 理由づけ |   |   |
| 発話時制          |     | 現 | 在     |    |   |   | 過 | 去 |     |   |                        | 未    | 来 |   |

図表4-2-1 発話分類図

職業相談技法は、発話方向、発話進行、発話主題、発話時制の4種類あり、発話分類では それらを分類基準という。発話進行には下位分類として発話手段がある。

一つひとつの職業相談技法には3種類の表現方法がある。たとえば、発話進行は質問、返 答、説明の3種類である。よって、一つの発話は4種類の表現技法を持っていると考え、そ れぞれの分類基準ごとに3種類の表現方法から1つを選んで発話を分類する。その際、優先 順位があり、表4-2-1の右側の表現方法ほど高くなり、左側ほど低くなる。

この発話分類表の考案は、平成15年から16年にかけ、私が労働大学校のハローワーク職員 を対象としたカウンセリング実習や職業相談の面接実習を集中的に観察した経験がきっかけ になっている。これらの実習のなかで、講師や職員が、職業相談をする上で繰り返し重要で あると指摘する表現方法がいくつかあった。それらを一つずつメモに取り、整理したものが、 発話分類図のもととなっている。

(1) 分類の単位

ア 発話

発話はあるまとまった意味を表す一続きの言葉である。意味 (sense) を発話単位の中心に 据えるのは、求職者と職員の間で、社会的な意味を構成していくことが重要であり、一つひ とつの意味を相手に伝え、共有し、加工するため、表現技法が使われると考えるからである。

発話を文字にしたものが逐語記録である。逐語記録にすると、意味の切れ目は句点によっ て示される。よって、具体的に発話を定義すると以下のようになる。

1句点「。」もしくは疑問符「?」のあるところまでを一つの発話とする。 ②話し手が交替したところまでを一つの発話とする。

|②では、話している途中で、相手がその話に割り込んできて、発話が遮断される場合がある。 この場合、遮断されたところまでを一つの発話と扱う。

イ 発言

発言とは、話し手が話し始めてから交替するまでの一つ以上の発話の固まりである。

会話では、一方が話し手の時、もう一方は聞き手になる。話が一通り終わると、今度は聞 き手だった人が話し手になり、話し手だった人が聞き手へと変わる。

個人は話す役割が与えられると、次に相手が話すまでに、ある程度、まとまった意味を伝 えようとする。つまり、発言とは発話よりも大きな意味の単位であり、より大きな意味の区 切りと言うことができる。

図4-2-2で説明すると、職業相談は1~6の発話の番号順に進んでいく。その間に求 職者と職員の間で話す役割が交互に変わり、職員の発言1→求職者の発言1→職員の発言2 → • • • と進んでいく。

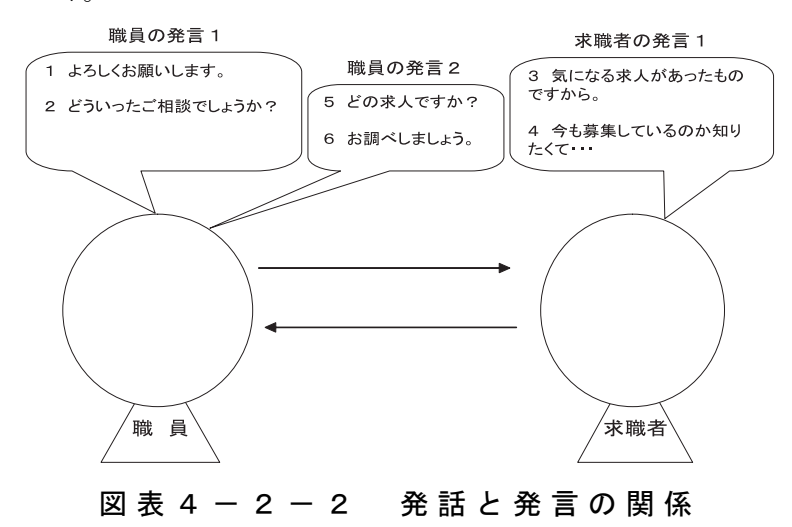

私たちは便宜的に発言の回数を職業相談の時間軸として使う。つまり、発言の回数が増す ごとに、職業相談が経過していくと考える。

ウ 発話と発言等の表記法

発話と発言等の表記例を以下に示す。求職者は「Job Seeker」であることから、「JS」と 表記し、職業相談担当の職員は「Career Counselor」であることから、「CC」と表記する。 以降、この表記法に倣う。

全ての発話には番号が振られる。発言番号はJSとCCといった役割別に番号が振られる。

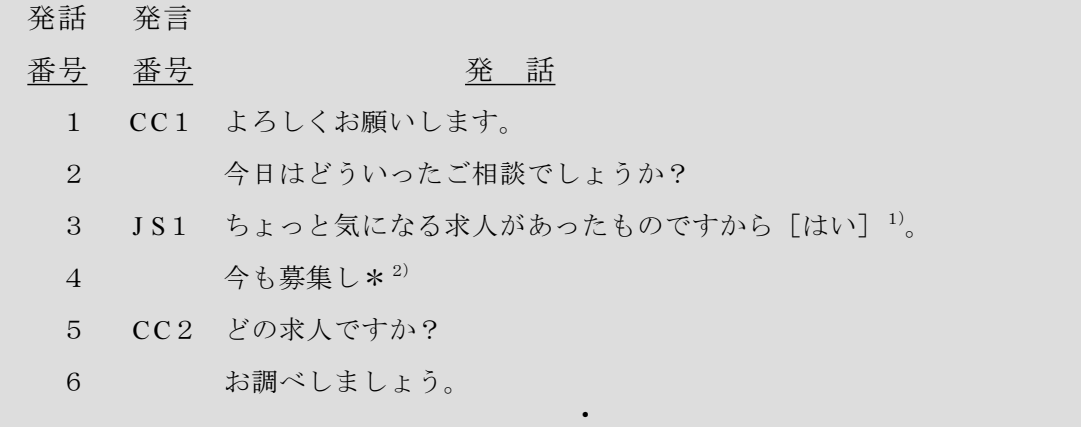

#### 図4-2-3 発話と発言等の表記法の例

1) 相づちは[ ]で括る。

2) 話している途中で発話が遮断された場合、「\*」で示す。

(2) 職業相談技法

ア定義

職業相談技法として、発話方向、発話進行、発話主題、発話時制の4種類が考えられてい る。それぞれの職業相談技法は以下のように定義される。

1)発話方向:話し手を中心として、発話の方向と距離を表現する技法。

②発話進行:話し手の聞き手に対する働きかけを表現する技法。

3発話主題:感情や事柄など発話の中心的な内容を表現する技法。

4)発話時制:未来、現在、過去といった発話の時制を表現する技法。

イ 職業相談技法の構造

個々の職業相談技法には3種類の表現方法があり、特定の表現方法の有無という相対立す る関係にある (図表4-2-4参照)。

たとえば、発話主題は意味づけ、感情、事柄の3種類であり、感情表現のある発話が「感 情」、ない発話が「事柄」である。感情表現があり、その理由や原因の説明もある発話が 「理由づけ」、それらのない発話が「感情」である。この性質から、個々の発話は必ず1種類 の表現方法が該当するようになっている。

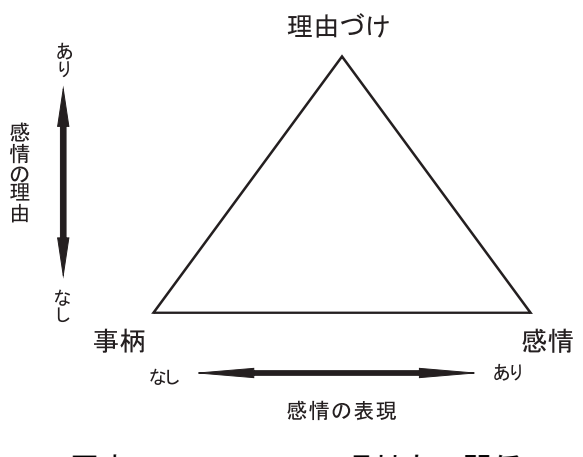

図表4-2-4 二項対立の関係

ウ 職業相談技法の的確性

職業相談は求職者との協同作業であり、職員の職業相談技法の的確性は、求職者とのやり とりのなかで検討される。

図表4-2-5で示すように、職員が求職者の発言 (JSn) に対し、どのような表現方法 を使って応答したか (CCn) であり、その応答の結果、求職者が表現方法をどのように変 えたのか (AJS)、という視点から、技法の的確性が検討される。

これを図示すると、以下のようになる。

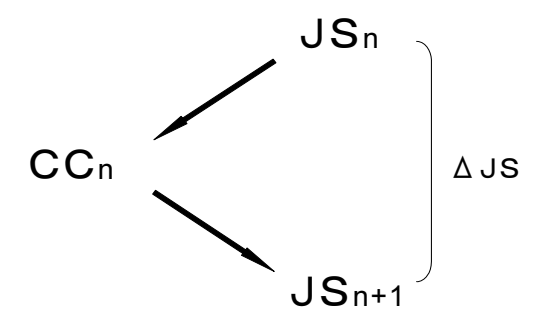

図表4-2-5 技法の的確性

この変化が、職業相談過程の進行と調和する時、技法が的確であったと言うことができる。

よって、職業相談の基本的過程と職業相談技法は密接な関係にある。具体的には、以下の 通りである (図表  $4-2-6$ 参照)。

発話進行は話し手の聞き手に対する働きかけを表現しており、3つの基本的過程の移行を

調整する。

自己受容は感情に関わる過程であることから、感情や事柄など発話の中心的な内容を表現 する発話主題と関わる。

現実吟味は自分自身の思いや考えを現実的かどうか吟味する過程であることから、発話が どちらを向いているのかといった話し手を中心とする方向を表現する発話方向と関わる。

問題解決は、これからの活動や計画を決める過程であり、未来、現在、過去といった発話 の時制を表現する発話時制と関わる。

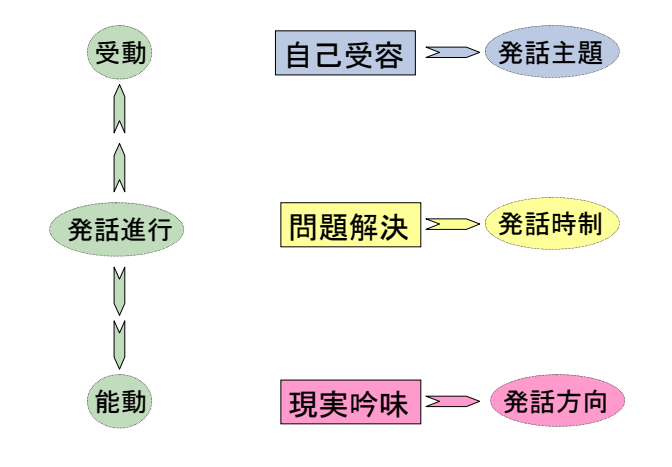

図表4-2-6 基本的過程と職業相談表現技法の関係

(3) 分類の基準

ア 発話コード

発話分類では、職業相談技法の観点から、一つひとつの発話の表現方法を分類する。それ ぞれの分類基準では、3種類の表現方法がカテゴリーとなり、それらカテゴリーのなかから 一つを選択し、コードが付与される。これらコードをまとめて表示したものを発話コードと いう (図表4-2-7参照)。

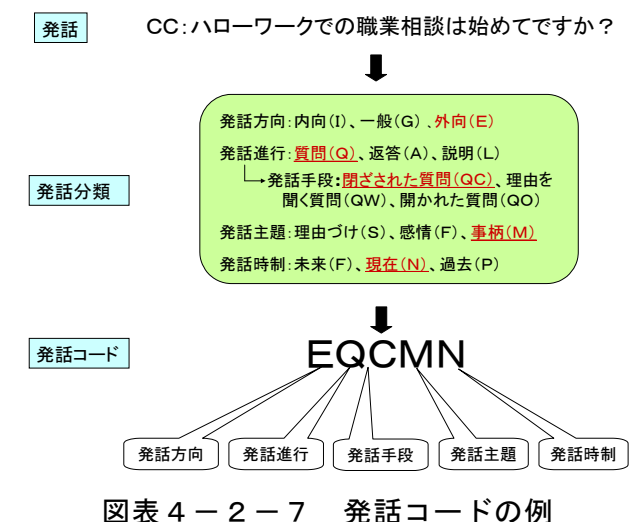

分類の基準の詳細は、平成17年度キャリア・コンサルタント養成研修「事例研究」で使用 された「職業相談・職業紹介逐語記録作成・解析システム コーディング・マニュアル」に まとめられている。ただし、分類の基準はそれ以降も改訂され続けている。図表4-2-8 にマニュアルの一例として、発話進行の分類の基準を示す。

| カテゴリー<br>$(\exists - \kappa)$ | 発話進行の分類基準                              | 発話手段のカテゴリー<br>$(\exists - F)$                              | 発話手段の分類基準                                                                     |  |  |  |
|-------------------------------|----------------------------------------|------------------------------------------------------------|-------------------------------------------------------------------------------|--|--|--|
| 質問 (Q)<br>[guestion]          | 話し手がわからないこ<br>とや知りたいことにつ               | 閉ざされた質問 (QC)<br>[closed question]                          | 答え方が決まっている質<br>問。                                                             |  |  |  |
|                               | いて、聞き手にそれに<br>応じた内容を話すよう<br>に求める表現がある。 | 開かれた質問 (QO)<br>[open ended question]                       | 答え方が決まっていない<br>質問。                                                            |  |  |  |
|                               |                                        | 理由を聞く質問 (QW)<br>$[\underline{why}$ question]               | 答え方が決まってない質<br>問であり、かつ原因や理<br>由を聞く質問。                                         |  |  |  |
| 返答 (A)<br>[answer]            | 相手の質問に対する話<br>し手の答えや諾否の表               | 肯定 (AP)<br>[positive]                                      | 閉ざされた質問 (QC)<br>に対する肯定的返答。                                                    |  |  |  |
|                               | 現がある。                                  | 否定 (AN)<br>[negative]                                      | 閉ざされた質問 (QC)<br>に対する否定的返答。                                                    |  |  |  |
|                               |                                        | 中立 (AU)<br>[neutral]                                       | 閉ざされた質問 (QC)<br>に対する中立的返答、も<br>しくは、開かれた質問<br>(QO) と理由を聞く質<br>問(QW)に対する返<br>答。 |  |  |  |
| 説明 (L)<br>[explanation]       | 質問 (Q) と返答 (A)<br>のどちらにも分類され<br>ない。    | 指示 (LD)<br>[directive]                                     | 助言、提案、指導、要<br>求、依頼など聞き手に対<br>し指示的。                                            |  |  |  |
|                               |                                        | 非指示<br>=繰り返し (LR)<br>[nondirective=repeated etc.]          | 直前の発言の話やキー<br>ワードを繰り返したり、<br>要約をするなど聞き手に<br>対し非指示的。                           |  |  |  |
|                               |                                        | 中間 (LB)<br>[between]<br>directive<br>and  <br>nondirective | 指示的 (LD) と非指示<br>的(LR)のどちらにも<br>分類されない。                                       |  |  |  |

図表4-2-8 マニュアルの例

ウ 発話分類の手順

発話分類は図表4-2-9で示した手順を踏む。まず、所定の規則に従って逐語記録を作 成すると (1)、そのままシステムに読み込むこむことができる。コーディング・マニュア ルに従って (2))、発話分類をすると (3))、逐語記録の解析や特定のカテゴリーの発話の検 索ができるようになる。

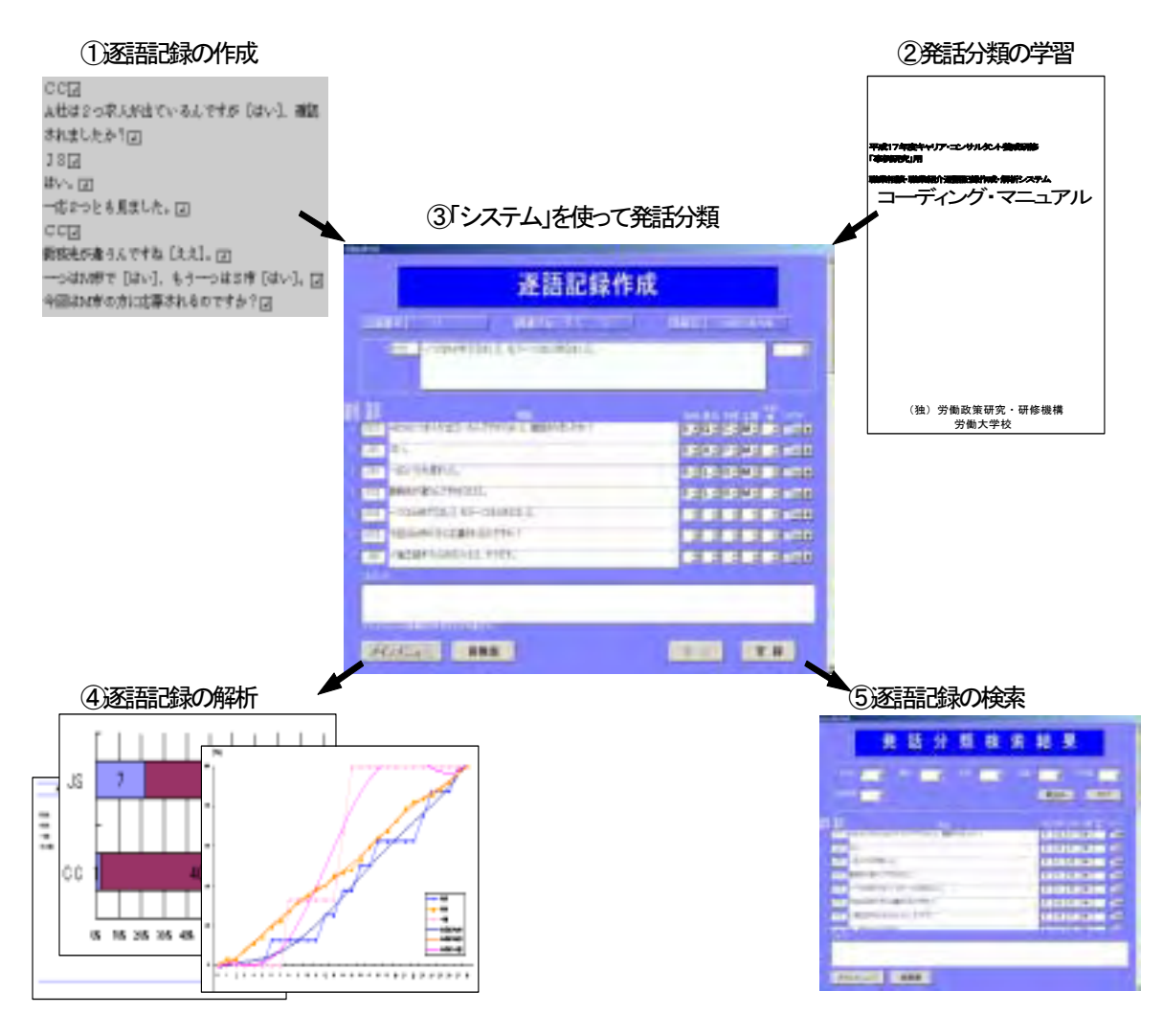

図表4-2-9 発話分類の手順

# 3 システムの開発の経緯

研究の目的は、職業相談の過程を解析するシステムの開発を中核とし、職業相談モデルの 研究、研修プログラムの開発、事例研究法の開発にある。図表4-3-1は研究の経緯をま とめたものである。

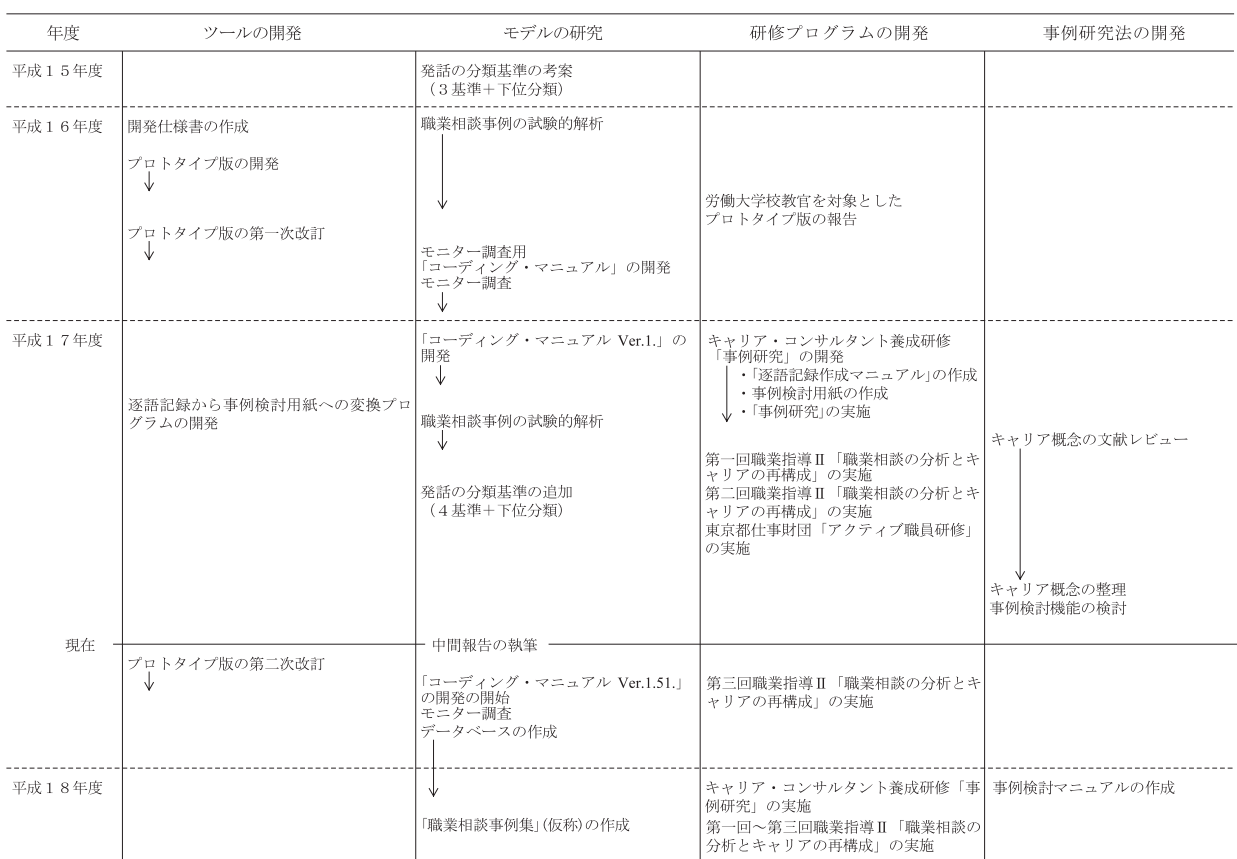

# 図表4-3-1 研究の経緯

# (1) システムの開発

平成16年度7月にシステムの開発が着手され、10月に完成した。複数の職業相談の逐語記 録を解析し、システムの改善が検討された。同年度1~2月にかけ、職業相談情報項目の追 加を主とするシステムの改訂が行われた。平成17年度には、労働大学校の「キャリア・コン サルタント養成研修」の「事例研究」で収集された職業相談の逐語記録をもとに、システム の改善が検討された。同年度2~3月にかけ、発話時制の分類基準の追加を主とするシステ ムの改訂が行われた。なお、システムの開発と改訂に関わるプログラミングはNTTデータ に業務委託している。

図表4-3-2は開発当初に考えられていたシステムの仕様である。3の「機能」では、 システムに8つの機能を付加することが考えられていたが、実際に実現しているのは (2) と (8) を除く、6つの機能である。なお、現在のシステムはシステム条件がMicrosoft Office Access2003に準拠している。

# 図表4-3-2 システムの仕様

職業相談・職業紹介逐語記録作成・解析システムの仕様 1. 開発システム名 職業相談・職業紹介逐語記録作成・解析システム 2. 目的 (1) 職業相談・職業紹介の逐語記録を作成する際、一定の様式を定めることにより、効率的 に行うことができる。また、容易に編集を行うことができる。 (2) 作成した逐語記録を予め定められたコーディング基準に従って、要領良くコーディング することができる。 (3) 涿語記録に付されたコードにより、一定の基準に従って、数量化することができる。ま た、それらの数値を適切にディスプレイすることができる。 (4) 上記 (1) ~ (3) のプロセスを通して、逐語記録を用いて、以下の活動を援助する。 1) 担当者が職業相談・職業紹介に関する経験を客観化する。 2) 担当者が職業相談·職業紹介に関して事例研究をする。 3) 担当者が職業相談·職業紹介に関するモデルを検討する。 3. 機能 (1) 入力・編集 逐語記録の作成と編集をする。  $(2)$  ヘルプ 発話分類の過程と基準を説明。コーディングを適切に行うため、例が用意されている。 (3) コーディング 段階を踏みながら発話ごとにコードを振る。 (4) 解析 発話分析、発言分析、応答分析、時間軸を中心とした分析等を行う。 (5) ディスプレイ 表の作成やグラフ化により、解析結果をわかりやすく表示する。 (6) 出力 逐語記録、発話分類記録、解析結果等のレポートを出力する。 (7) 記録 逐語記録と発話分類記録を保存する。職業相談の内容、求職者や職業相談担当者の特徴 や組み合わせ等を分類指標とし、データベース化する。 (8) 分類基準の差し換え 複数の発話分類基準に基づき、逐語記録、発話分類記録を作成できる。 4. 開発の仕様  $(1)$  OSはWindows。 (2) 開発にあたっては、広く普及することを配慮すること。 (3) 開発言語にこだわらないが、様々な場での試行·実施にあたって、前提の少ないほうが よい。

(2) モデルの研究

現在、逐語記録の全体的な印象と、逐語記録の解析結果を重ね合わせながら、発話分類の 基準を改定していく作業を繰り返している。

それと同時に、解析結果から、ハローワークの職業相談の特徴が把握されつつある。しか し、まだ統計的検定等を含めた総合的な検討には至っていない。

職業相談の特徴に関する一例として、発話方向の累積度数分析による職業相談過程の特徴 があげられる。累積度数分析とは職業相談の過程を表現する分析である。例えば、発言1か ら発言10の間で、質問の発話が、発言1で1回、発言2で0回、発言3で2回、と続 き、・・・合計して10個になったとする。その累積度数は発言1で1回、発言2で1回、発 言3で3回、・・・というようになる。その度数を全体の発話数である10で割り、1発言で 10%、2発言で10%、3発言で30%、・・・と百分率で算出する。

図表4-3-3は、ある職業相談の累積度数のグラフである。グラフから、この職業相談 が、まず外向の発話から始まり、内向の発話が出てきて、最後に一般の発話が増えることを 示している。複数の職業相談について、その累積度数分析を見ても、発話方向のカテゴリー の現れ方に一貫した傾向が見出されている。

この結果は、職業相談では、まずは具体的な事柄や状況などの情報交換から始まり、それ からJSもしくはCC自身の気持ちが表現され、最後に雇用·就職に関する一般情報が扱われ るという過程を踏むことを示唆している。

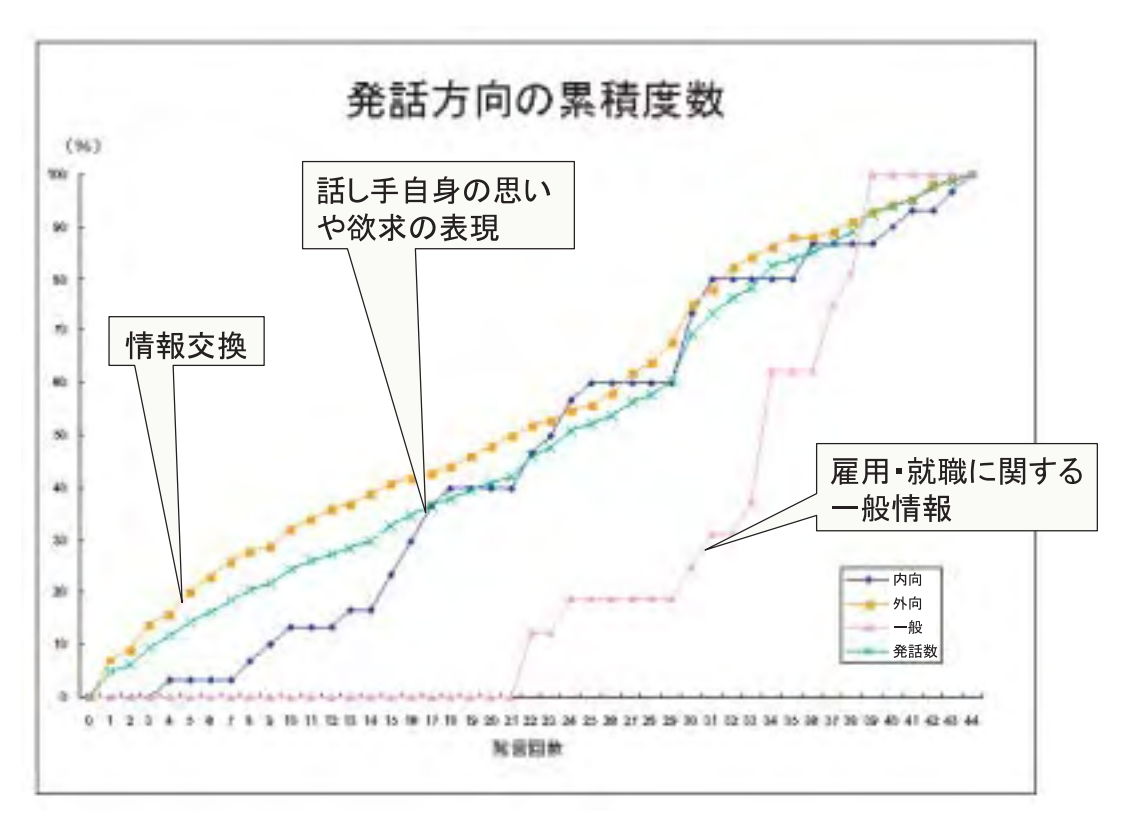

図表4-3-3 発話方向の累積度数分析

(3) 研修プログラムの開発

平成17年度には、システムを使った研修プログラムの開発が始まった。現在までに2種類 のプログラムが開発されている。

ア. キャリア・コンサルタント養成研修「事例研究」

労働大学校では、特別研修として、研修日数が15日間の「キャリア・コンサルタント養成 研修」がある。このカリキュラムの一つとして、システムを活用した研修である「事例研 究」が実施された。

ここでは、システムを使って、研修生が実際に担当した職業相談・職業紹介における一つ ひとつの発話を分類する。その成果として以下のことが期待されている。

(1)「キーワードの繰り返し」や「指導·助言」などの非指示的·指示的技法、「開かれた質 問」や「閉ざされた質問」などの質問技法、「感情への応答」や「意味づけ」などの感情に 関する技法など、カウンセリングの基本的な技法が体系的に理解できる。

②システムを使って、客観的に職業相談の特徴を表現し、実際の相談場面で、どのようなカ ウンセリング技法を、どれくらい、どのようなタイミングで活用したのかがわかる。

3システムの分析結果をグループで共有することにより、日常の相談業務のなかで、どのよ うなカウンセリング技法を、どういったタイミングで活用するのか、そのヒントを得ること ができる。

図表4-3-4は、研修スケジュールについて、事例研究のテキストより抜粋したもので ある。なお、研修期間は2日間であり、1日目に事例研究ⅠとⅡ、2日目に事例研究Ⅲをそ れぞれ実施した。

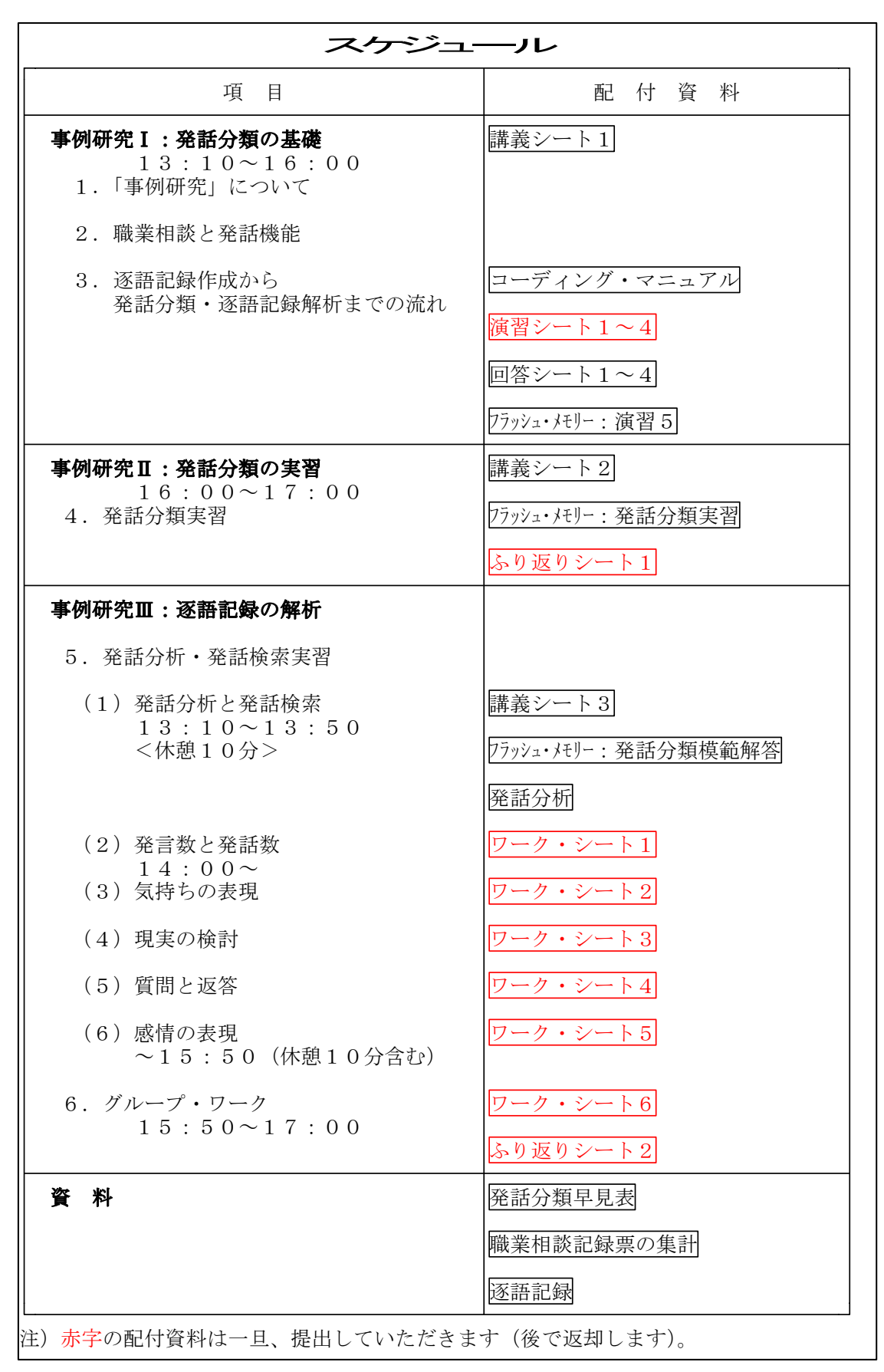

図表4-3-4 事例研究のテキストから抜粋

イ. 職業指導Ⅱ「職業相談の分析とキャリアの再構成」

労働大学校では、専門研修として、研修日数が10日間の「職業指導II」がある。このカリ キュラムの一つとして、「職業相談の分析とキャリアの再構成」という1時間30分~2時間 の講義がある。

ここでは、職業相談のロールプレイングのビデオを材料に、システムを使った逐語記録の 解析結果を検討する。この検討から、職業相談の印象が一つひとつの発話によって形成され ることを意識してもらう。図表4-3-5に、レジメでの項目をまとめた。

図表4-3-5 レジメのタイトル

| 1.この研修で理解してほしいこと |
|------------------|
| 2. 求職者の心理的課題     |
| 3.職業相談のロールプレイング  |
| 4.職業相談の分析        |
| (1) 分類の単位        |
| (2) 発話数と発言数      |
| (3)気持ちの表現        |
| (4) 職業相談の特徴      |
| (5) 職業相談の過程      |
| 5.どのように応答するか     |
| 6.求職者の気づきを促す     |
| 7.キャリアの再構成       |
| 8. もっと知りたい方へ     |

(4) 事例研究法の開発

現在のシステムでは、逐語記録を使った解析は、職業相談技法の観点、つまり表現技法の みを問題としており、一つひとつの発話が表現する意味や意味の構成については検討されて いない。

平成17年度は、システムによって、逐語記録から意味を構成する方法について検討された。 以下、それらを紹介する。

ア. 発話検索による意味の構成

カテゴリーの種類によって発話を検索することにより、逐語記録のなかから、その意味を 抽出することができる。たとえば、求職者の発話のうち、内向であり、かつ感情を検索する ことにより、求職者自身の感情を表現している発話群が抽出できる。その発話群の関係を整 理することにより、求職者が表現している複数の感情間の関係やそれらが意味するものを把 握することができる。

イ. マッピングによる意味の構成

逐語記録のなかから求職者の発話のみを抜き出す。ついで、それらの発話を編集し、意味 のまとまりごとに発話群を複数つくる。それらの発話群にタイトルをつけ、その発話群の関 係を整理することにより、求職者が表現している出来事や経験間の関係を効率的に把握でき るようになる。

ロ. ストーリーによる意味の構成

マッピングによる意味の構成をした後、それらの意味を時系列順に並び替え、求職者が表 現している出来事や経験を一つのストーリーへ構成する。

#### 4 今後の計画

(1) システムの改訂

現在、システムの改訂中である。改訂後、モニター調査を実施し、発話分類の基準の信頼 性を検討する。

また、これまで収集してきた職業相談事例の逐語記録をもとに、データベースを作成し、 解析結果の基準値を作成する予定である。

(2) モデルの検討

データベースの開発のなかで、求職者の属性別に逐語記録を解析することにより、中高年 求職者を対象とした職業相談のモデルを検討する。

モデルの検討と併せ、職員の効果的な応答・発問集を中心とした「職業相談事例集」(仮 称)を執筆する。

(3) 職業相談TIPSの開発

データベースをもとにハローワークの職業相談の特徴を明らかにする。そのうえで、職業 相談において、職員の発言を具体的にどのように変えていけばいいのか、その指針をまとめ た職業相談TIPSを開発する。職業相談TIPSは、現場からの意見をもとに、より効果的でわ かりやすいものへと継続的に変更される予定である。

(4) 研修プログラム・事例研究法の開発

発話の意味やその構成を検討する事例研究法を開発する。その方法が簡便にできるよう、 意味の構成を目的として、逐語記録の編集機能を充実させる。この事例研究法を研修プログ ラムへと転用させる。

# 文献

- 木村 周 2003 キャリア・カウンセリング 理論と実際、その今日的意義(改訂新版)雇 用問題研究会
- 社団法人日本産学カウンセラー協会 2004 産業カウンセリング入門 社団法人日本産業カ ウンセラー協会
- Super, D.E. 1957 The Psychology of Careers. New York:Harper & Row. (日本職業指導学会 (訳) 1960 職業生活の心理学 誠信書房).

# 労働政策研究報告書 No.66

中高年求職者の再就職支援のためのツール等の開発 プロジェクト研究「ホワイトカラーを中心とした中高年離職者の 再就職支援等に関する研究」ー中間報告ー

定価: 1,155円 (本体1,100円)

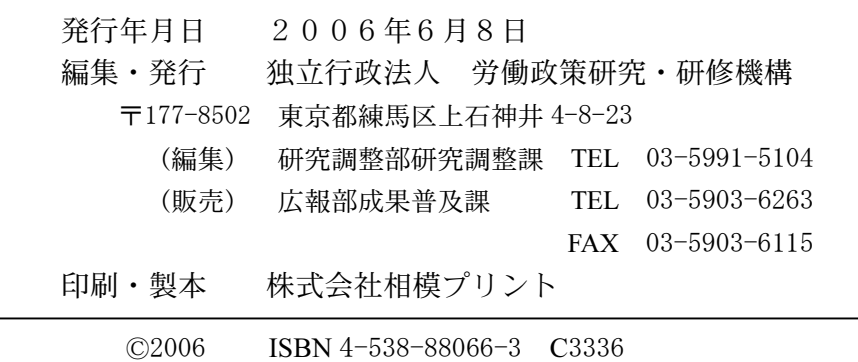

\*労働政策研究報告書全文はホームページで提供しております。(URL:http://www.jil.go.jp/)